## **ПЕРВОЕ ВЫСШЕЕ ТЕХНИЧЕСКОЕ УЧЕБНОЕ ЗАВЕДЕНИЕ РОССИИ**

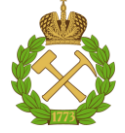

## **МИНИСТЕРСТВО НАУКИ И ВЫСШЕГО ОБРАЗОВАНИЯ РОССИЙСКОЙ ФЕДЕРАЦИИ федеральное государственное бюджетное образовательное учреждение высшего образования САНКТ-ПЕТЕРБУРГСКИЙ ГОРНЫЙ УНИВЕРСИТЕТ**

**СОГЛАСОВАНО**

**УТВЕРЖДАЮ**

\_\_\_\_\_\_\_\_\_\_\_\_\_\_\_\_\_\_\_\_\_\_\_\_\_ **Руководитель ОПОП ВО доцент О.И. Казанин**

**\_\_\_\_\_\_\_\_\_\_\_\_\_\_\_\_\_\_\_\_\_\_ Проректор по образовательной деятельности Д.Г. Петраков**

# **РАБОЧАЯ ПРОГРАММА ДИСЦИПЛИНЫ**

# **ФИЗИКА ГОРНЫХ ПОРОД**

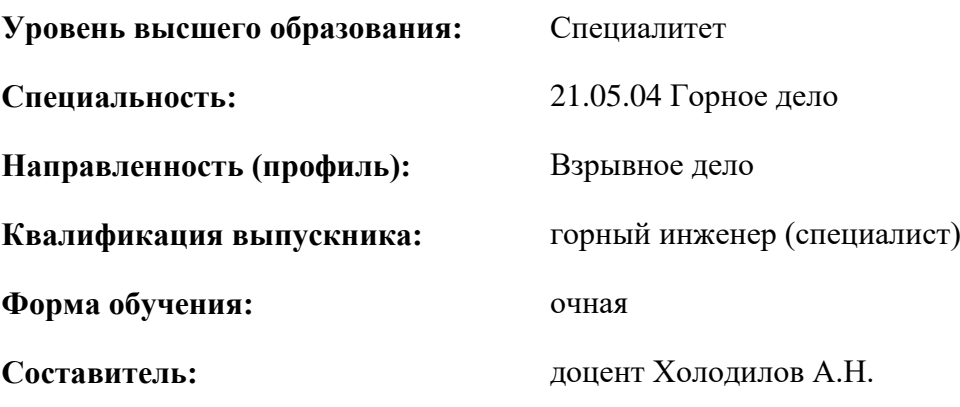

Санкт-Петербург

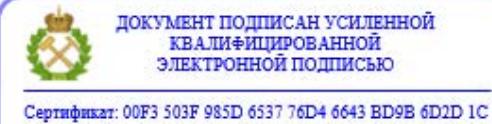

Владелец: Пашкевич Наталья Владимировна<br>Действителен: с 27.12.2022 по 21.03.2024

**Рабочая программа дисциплины** «Физика горных пород» разработана:

- в соответствии с требованиями ФГОС ВО специалитет по специальности «21.05.04 Горное дело», утвержденного приказом Минобрнауки России № 987 от 12.08.2020 г.;
- на основании учебного плана специалитета по специальности 21.05.04 «Горное дело» направленность (профиль) «Взрывное дело».

Составитель \_\_\_\_\_\_\_\_\_\_\_ к.ф.-м.н., доцент Холодилов А.Н.

**Рабочая программа рассмотрена и одобрена** на заседании кафедры взрывного дела от 31.01.2021г., протокол № 8.

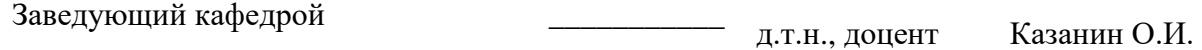

#### **Рабочая программа согласована:**

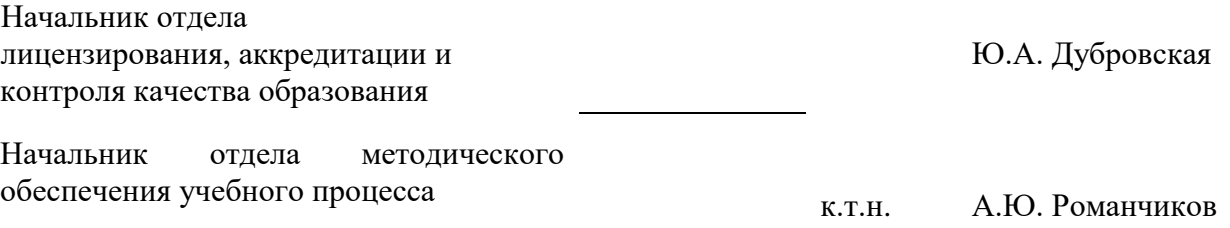

## **1.ЦЕЛИ И ЗАДАЧИ ДИСЦИПЛИНЫ**

**Цели** изучения дисциплины «Физика горных пород»: получение студентами комплекса представлений о физико-технических свойствах горных пород и породного массива при освоении георесурсов, приобретение студентами сведений о лабораторных методах определения физикомеханических и горно-технологических параметров представительных образцов горных пород и их оценка в массиве горных пород.

#### **Задачи дисциплины**:

- формирование знаний о физических свойствах горных пород необходимых для разработки месторождений;

- ознакомление с физико-механическими и горно-технологическими процессами в горных породах при их разработке, способами оценки параметров указанных процессов, установление границ их достоверного определения;

- усвоение основных лабораторных методов определения физических свойств горных пород.

## **2. МЕСТО ДИСЦИПЛИНЫ В СТРУКТУРЕ ОПОП ВО**

Дисциплина «Физика горных пород» относится к обязательной части основной профессиональной образовательной программы по специальности «21.05.04 Горное дело» и изучается в 5 семестре.

Предшествующими курсами, на которых непосредственно базируется дисциплина «Физика горных пород» являются физика, геология, высшая математика.

Дисциплина «Физика горных пород» является основополагающей для изучения следующих дисциплин: геомеханика, технология и безопасность взрывных работ, основы обогащения и переработки минерального сырья.

## **3. ПЛАНИРУЕМЫЕ РЕЗУЛЬТАТЫ ОБУЧЕНИЯ ПО ДИСЦИПЛИНЕ, СООТНЕСЕННЫЕ С ПЛАНИРУЕМЫМИ РЕЗУЛЬТАТАМИ ОСВОЕНИЯ ОБРАЗОВАТЕЛЬНОЙ ПРОГРАММЫ**

Процесс изучения дисциплины «Физика горных пород» направлен на формирование следующих компетенций:

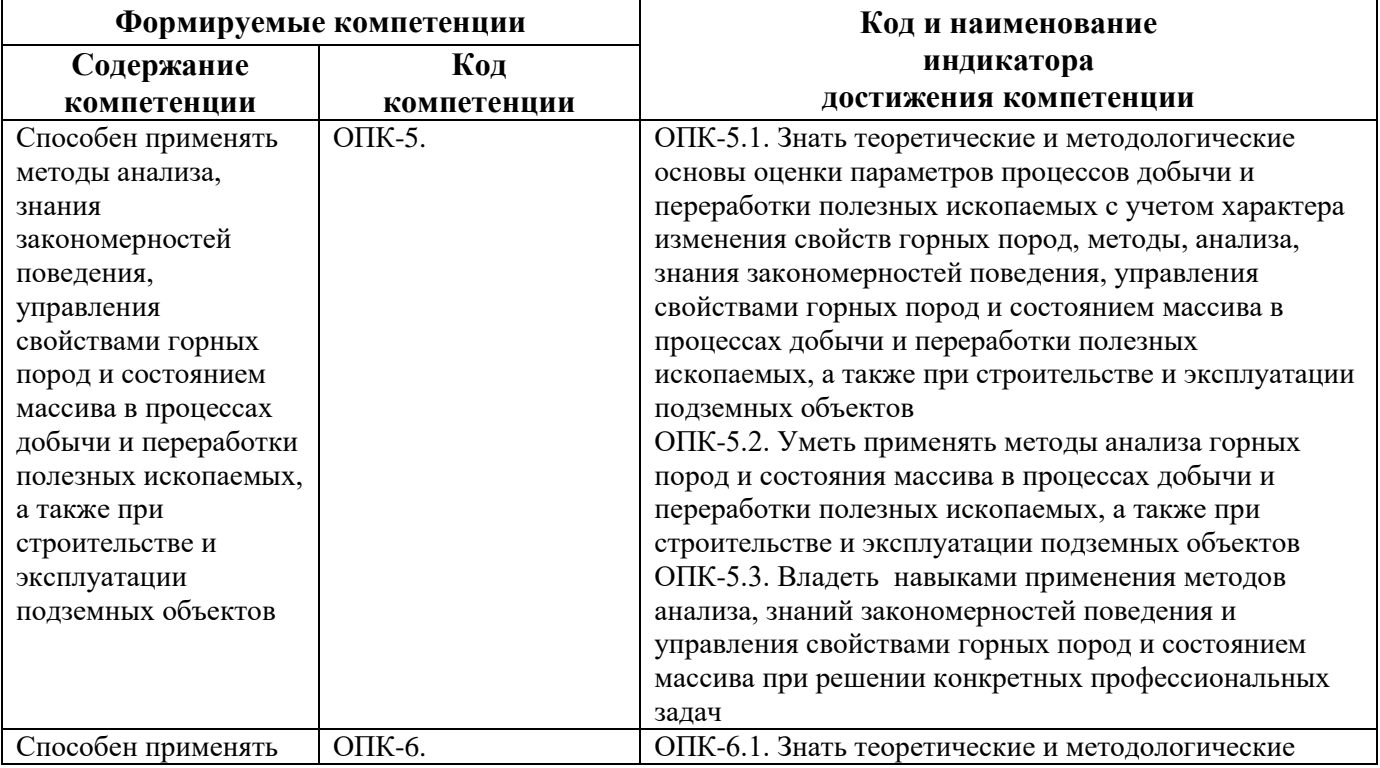

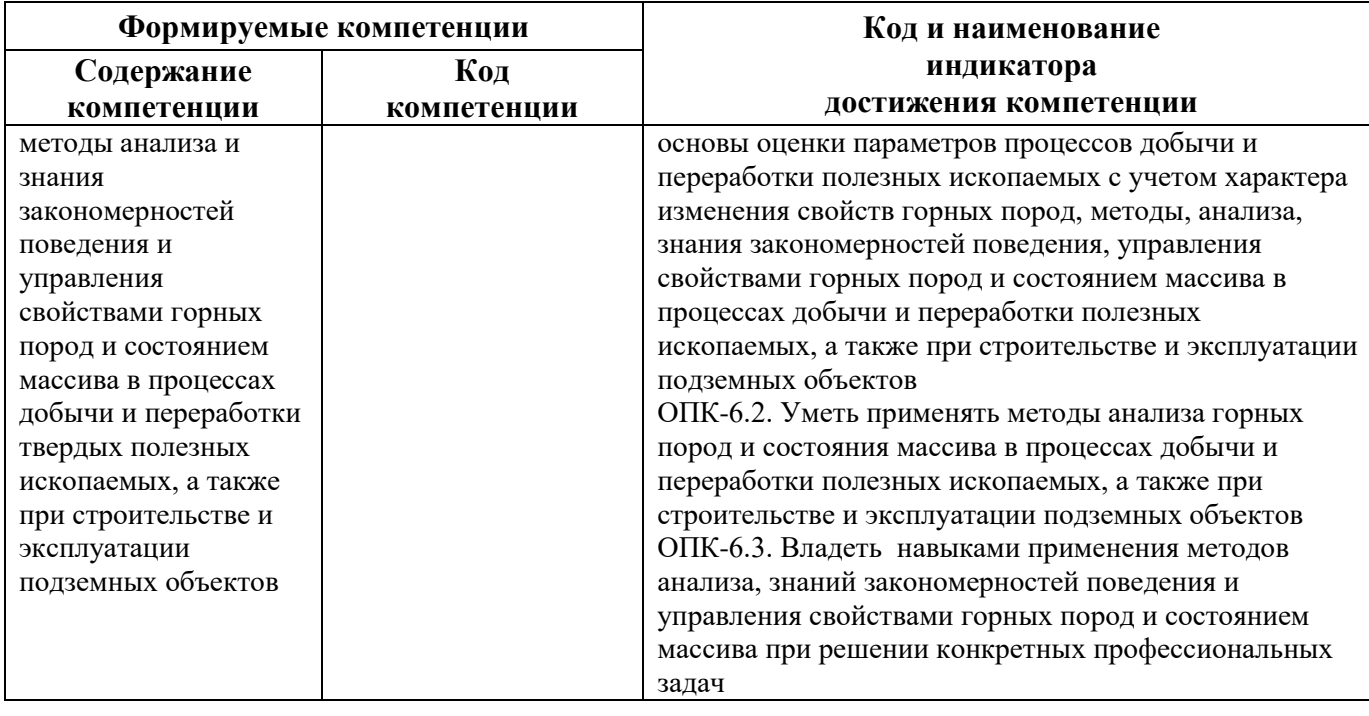

# **4. СТРУКТУРА И СОДЕРЖАНИЕ ДИСЦИПЛИНЫ**

## **4.1. Объем дисциплины и виды учебной работы**

Общая трудоёмкость учебной дисциплины составляет 4 зачётных единицы, 144 ак. часа.

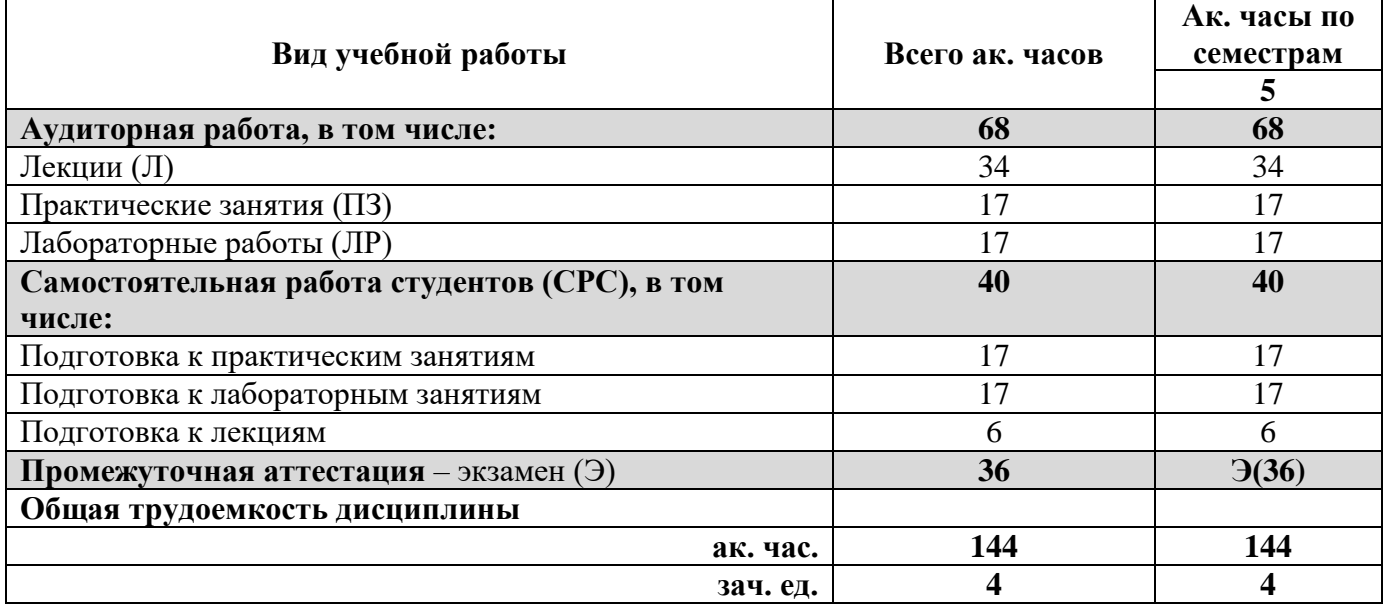

## **4.2. Содержание дисциплины**

Учебным планом предусмотрены: лекции, практические занятия, лабораторные работы и самостоятельная работа.

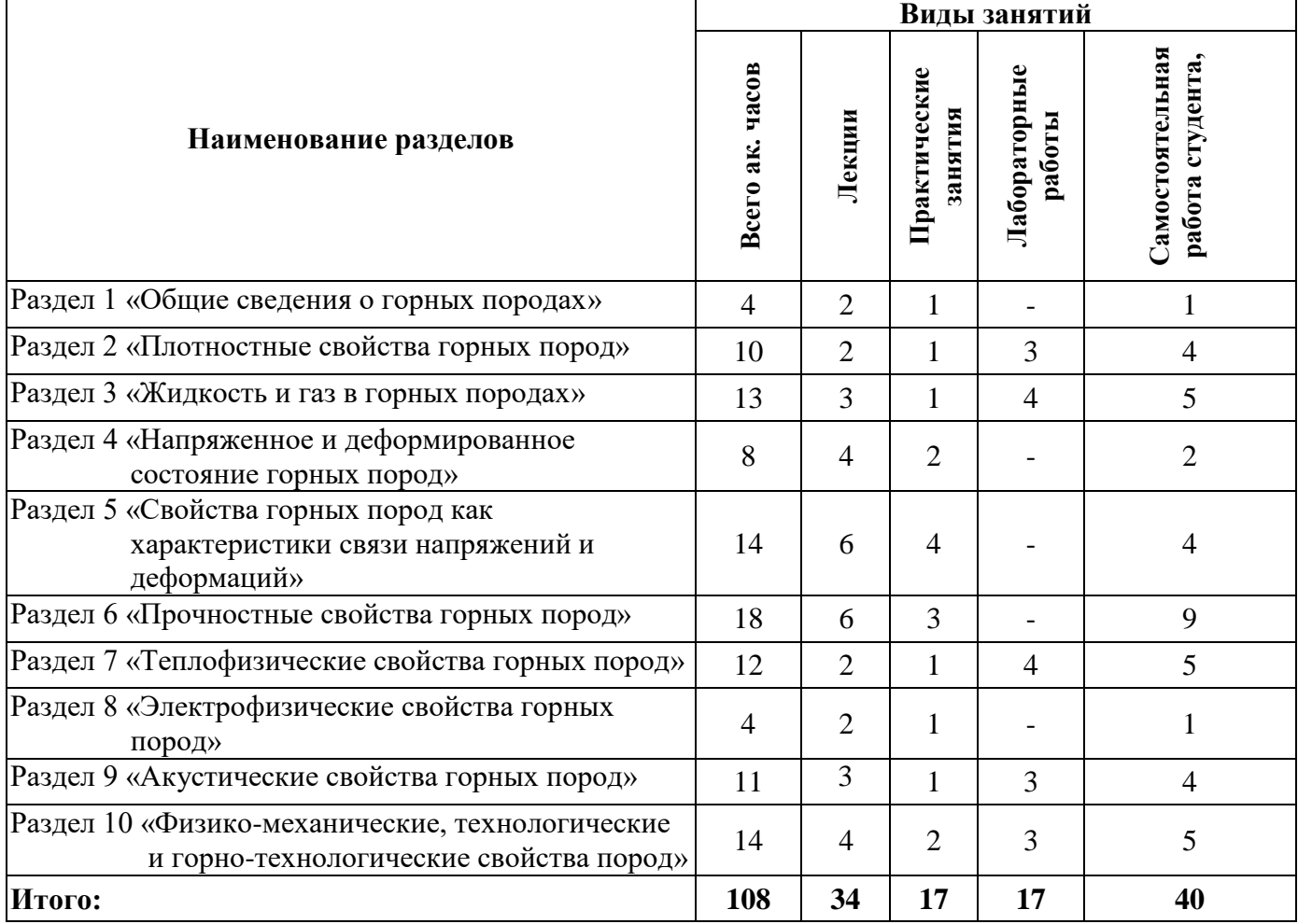

## **4.2.1. Разделы дисциплины и виды занятий**

## **4.2.2.Содержание разделов дисциплины**

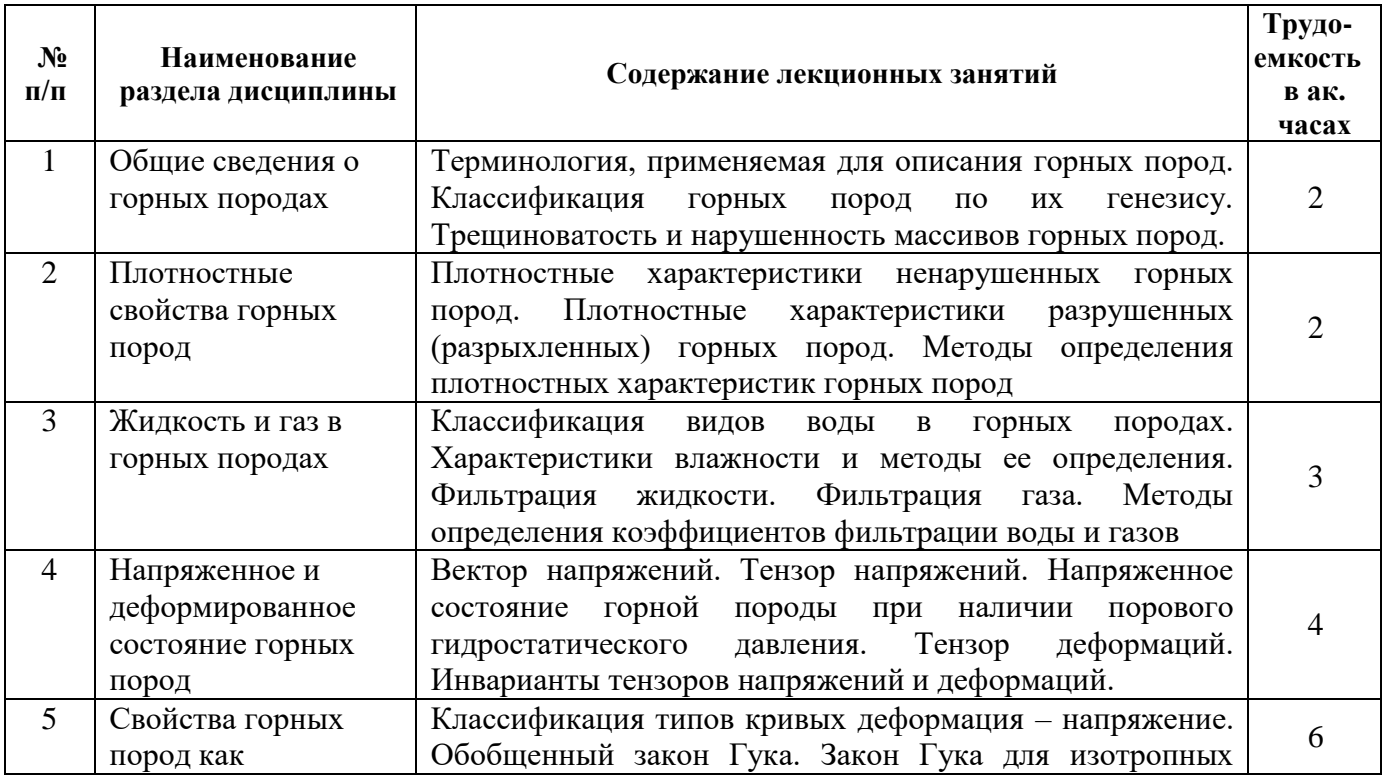

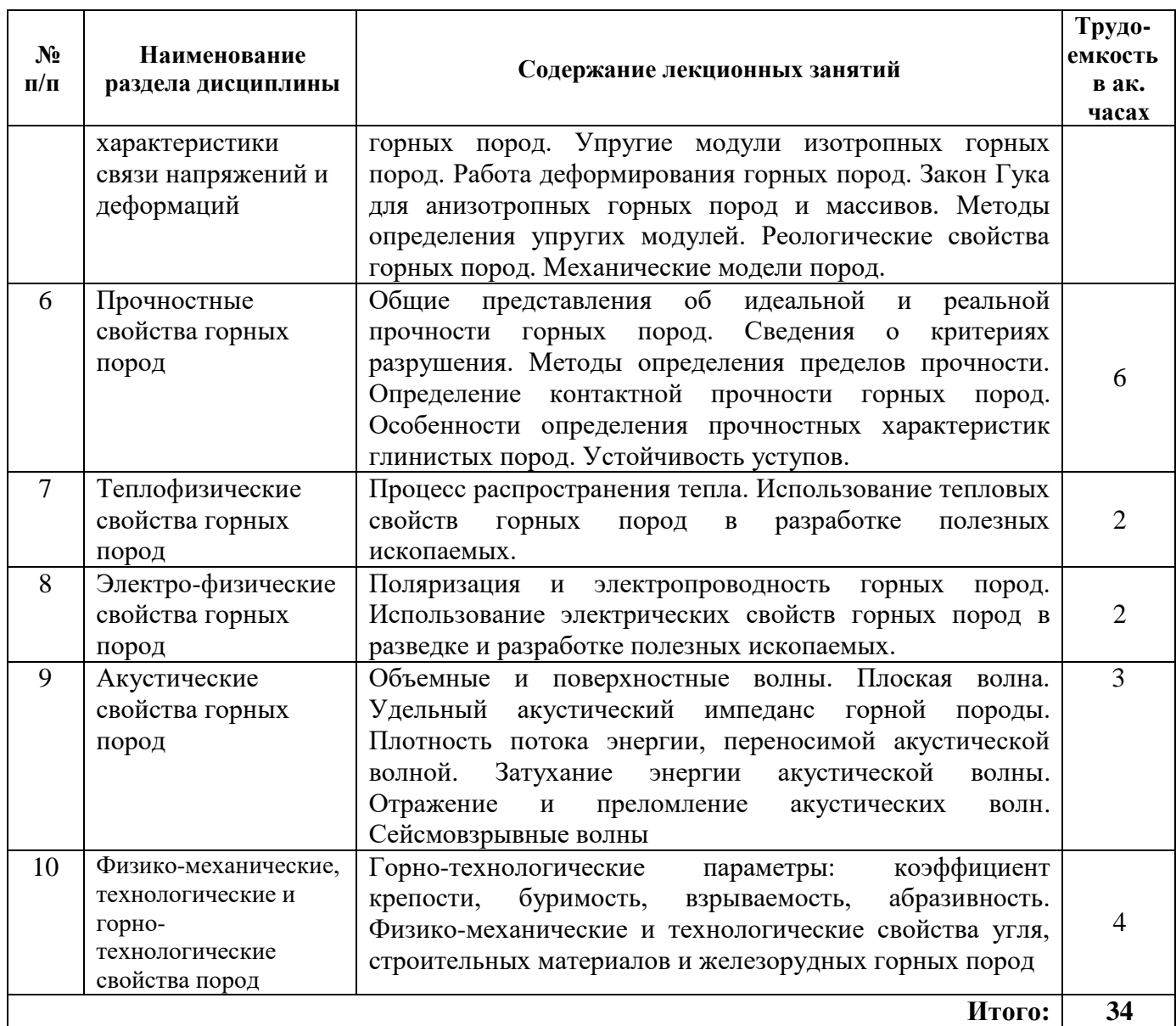

## **4.2.3. Практические занятия**

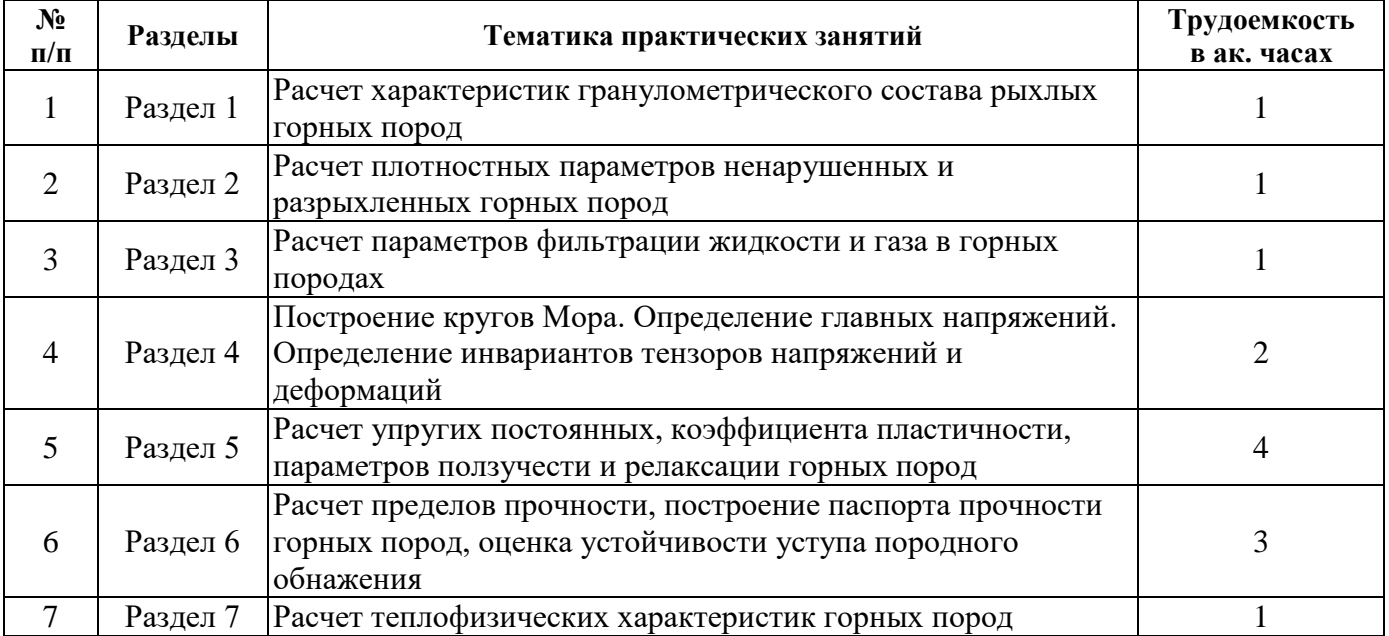

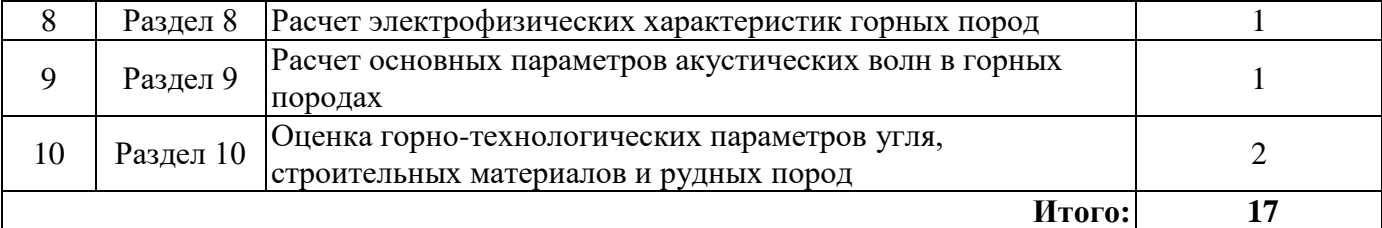

#### **4.2.4. Лабораторные работы**

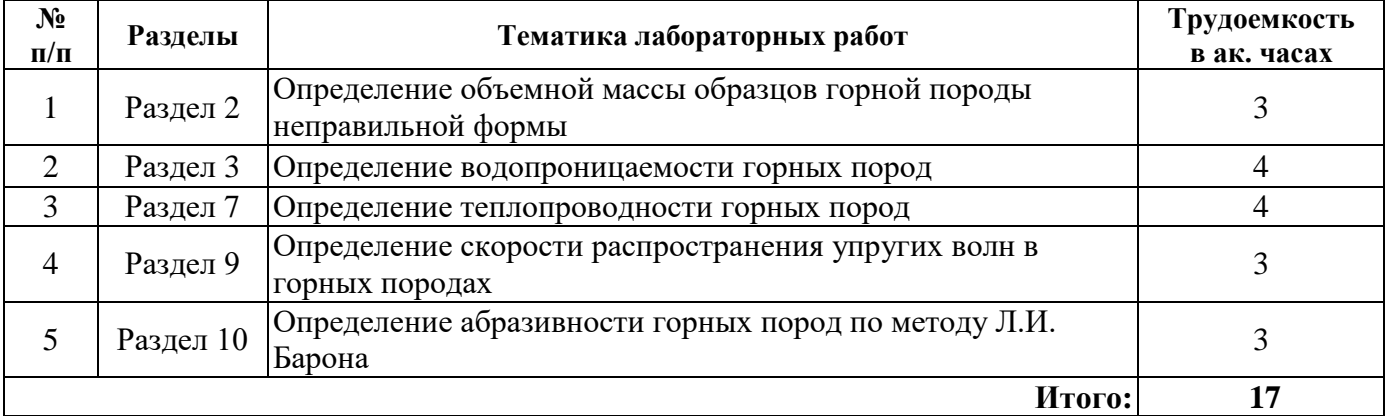

## **4.2.5. Курсовые работы (проекты)**

Курсовые работы (проекты) не предусмотрены.

## **5. ОБРАЗОВАТЕЛЬНЫЕ ТЕХНОЛОГИИ**

В ходе обучения применяются:

**Лекции**, которые являются одним из важнейших видов учебных занятий и составляют основу теоретической подготовки обучающихся. Цели лекционных занятий:

-дать систематизированные научные знания по дисциплине, акцентировать внимание на наиболее сложных вопросах дисциплины;

-стимулировать активную познавательную деятельность обучающихся, способствовать формированию их творческого мышления.

**Практические занятия.** Цели практических занятий:

-совершенствовать умения и навыки решения практических задач.

Главным содержанием этого вида учебных занятий является работа каждого обучающегося по овладению практическими умениями и навыками профессиональной деятельности.

**Лабораторные работы.** Цели лабораторных занятий:

-углубить и закрепить знания, полученные на лекциях и в процессе самостоятельной работы обучающихся с учебной и научной литературой;

Главным содержанием этого вида учебных занятий является работа каждого обучающегося по овладению практическими умениями и навыками профессиональной деятельности.

**Консультации** (текущая консультация, накануне экзамена) является одной из форм руководства учебной работой обучающихся и оказания им помощи в самостоятельном изучении материала дисциплины, в ликвидации имеющихся пробелов в знаниях, задолженностей по текущим занятиям, в подготовке письменных работ (проектов).

Текущие консультации проводятся преподавателем, ведущим занятия в учебной группе, научным руководителем и носят как индивидуальный, так и групповой характер.

**Самостоятельная работа обучающихся** направлена на углубление и закрепление знаний, полученных на лекциях и других занятиях, выработку навыков самостоятельного активного приобретения новых, дополнительных знаний, подготовку к предстоящим учебным занятиям и промежуточному контролю.

## **6. ОЦЕНОЧНЫЕ СРЕДСТВА ДЛЯ ТЕКУЩЕГО КОНТРОЛЯ УСПЕВАЕМОСТИ, ПРОМЕЖУТОЧНОЙ АТТЕСТАЦИИ ПО ИТОГАМ ОСВОЕНИЯ ДИСЦИПЛИНЫ**

#### *6.1. Оценочные средства для самостоятельной работы и текущего контроля успеваемости*

**Раздел 1.** Общие сведения о горных породах

- 1. Дайте определения понятиям «минерал», «горная порода», «массив горных пород».
- 2. Каким образом подразделяются горные породы по их происхождению.
- 3. Принципы геологической классификации обломочных горных пород.
- 4. Что такое гранулометрический состав рыхлой горной породы.

5. Трещина. Трещиноватость. Принципы классификации горных пород по трещиноватости.

**Раздел 2.** Плотностные свойства горных пород

- 1. Назовите плотностные характеристики ненарушенных горных пород.
- 2. Дайте определение понятию «пористость горной породы»?
- 3. Перечислите методы определения плотностных характеристик ненарушенных горных пород.
- 4. Назовите плотностные характеристики разрыхленных горных пород.
- 5. Перечислите методы определения плотностных характеристик разрыхленных горных пород.

**Раздел 3.** Жидкость и газ в горных породах

- 1. Какие виды воды в горных породах Вы знаете?
- 2. Дайте определение понятию «влажность» горных пород.
- 3. Что такое водоотдача горных пород?
- 4. Каким образом происходит фильтрация жидкости и газа в горных породах?
- 5. Назовите виды агрессивного воздействия воды на горную породу.
- **Раздел 4.** Напряженное и деформированное состояние горных пород
- 1. Что такое «вектор напряжений» и «тензор напряжений».
- 2. Поясните принципы графического построения кругов Мора.
- 3. Каким образом влияет поровое гидростатическое давление на напряженное состояние горной породы?
- 4. Поясните физический смысл компонент тензора деформаций.
- 5. Какой физический смысл несут инварианты тензоров напряжений и деформаций?
- **Раздел 5.** Свойства горных пород как характеристики связи напряжений и деформаций
- 1. Объясните свойства упругости, пластичности и вязкости горных пород.
- 2. Перечислите основные модули упругости горных пород и дайте им определения.
- 3. Назовите основные методы определения упругих модулей горных пород.
- 4. Что понимается под реологическими свойствами горных пород?
- 5. Перечислите основные механические модели горных пород.

**Раздел 6.** Прочностные свойства горных пород

- 1. Перечислите основные положения теории прочности Гриффитса.
- 2. Назовите основные прочностные характеристики горных пород.
- 3. Выполните расчетно-графическую работу на тему: «Построение паспорта прочности горной породы».
- 4. Назовите основные методы определения прочностных характеристик горных пород.
- 5. Каким образом устанавливается величина предела длительной прочности горных пород?
- **Раздел 7.** Теплофизические свойства горных пород
- 1. Приведите основные параметры, характеризующие тепловые свойства горных пород.
- 2. Как называется процесс распространения тепла через границу раздела двух пород?
- 3. В чем заключаются физические принципы разрушения горных пород тепловыми метолами?
- 4. Какими свойствами горных пород определяется степень трудности их разрушения термическим воздействием? Приведите примеры легко термобуримых горных пород.

5. Назовите основные технические характеристики станков термического бурения горных пород.

**Раздел 8.** Электрофизические свойства горных пород

- 1. Перечислите основные электрофизические параметры горных пород.
- 2. Каким образом увлажнение влияет на электрофизические свойства горных пород.
- 3. В чем заключается электрический способ разрушения горных пород.
- 4. Какая связь существует между минеральным составом и строением горной породы и ее электрофизическими свойствами?
- 5. В чем заключаются принципы электроразведки месторождений полезных ископаемых.
- **Раздел 9.** Акустические свойства горных пород
- 1. Назовите основные виды акустических волн, распространяющихся в горных породах.
- 2. Назовите метод определения скорости распространения акустической волны.
- 3. Дайте определение понятию «акустического импеданса».
- 4. Назовите основные причины затухания акустических волн.
- 5. Что собой представляют сейсмовзрывные волны?

**Раздел 10.** Физико-механические, технологические и горно-технологические свойства пород

- 1. Перечислите основные технологические параметры горных пород.
- 2. Перечислите основные горно-технологические параметры горных пород.
- 3. Какие технологические и горно-технологические параметры угля Вы можете привести?
- 4. Как зависит производительность станков механического бурения от крепости горных пород?
- 5. Какие технологические параметры рудных пород и строительных материалов Вы знаете?

## *6.2. Оценочные средства для проведения промежуточной аттестации (экзамена)*

#### *6.2.1. Примерный перечень вопросов/заданий к экзамену (по дисциплине «Физика горных пород»):*

- 1. Как называется характеристика, определяющая взаимное расположение и пространственную ориентацию минеральных агрегатов?
- 2. Как называется характеристика, определяющая форму, размеры и взаимные связи минералов минерального агрегата?
- 3. Как называются горные породы, образовавшиеся из разрушенных пород различного генезиса?
- 4. К какой группе осадочных горных пород относится галечник?
- 5. Как называется относительный объём всех пор, имеющихся в единицы объёма?
- 6. Какой вид пористости определяется путем насыщения образца горной породой жидкостью?
- 7. Как называется вода, молекулы которой входят в кристаллическую решетку минералов в определенном соотношении?
- 8. Какой параметр характеризует статические запасы воды, выделяемые в выработанное пространство при вскрытии месторождения?
- 9. Какой вид пористости горной породы характеризует фильтрацию жидкости в ней?
- 10. Какая формула (уравнение) из гидромеханики лежит в основе обоснования линейного закона Дарси?
- 11. В чем заключается основное отличие закона фильтрации газа от закона фильтрации жидкости в горных породах?
- 12. Сколько инвариантов имеет тензор напряжений?
- 13. Согласно теории упругого деформирования, в каком интервале могут находиться значения коэффициента Пуассона?
- 14. Какой упругий модуль горной породы определяется только через один коэффициент Ламе?
- 15. Каким упругим модулем характеризуется продольная деформация балки из горной породы?
- 16. Как зависит от времени в большинстве случаев напряжение при релаксации?
- 17. Как выглядит выражение для паспорта прочности горной породы с учетом давления напорных вод?
- 18. Для каких горных пород угол внутреннего трения близок к нулю?
- 19. Для каких горных пород неприменимо понятие предельной высоты свободного стояния вертикального обнажения породы?
- 20. Для каких горных пород вводится понятие «угол естественного откоса»?
- 21. Как связана температуропроводность горной породы с ее теплопроводностью, плотностью, удельной теплоемкостью?
- 22. Назовите размерность коэффициента теплопередачи (теплоотдачи) в СИ (система интернациональная).
- 23. Как зависит удельная электрическая проводимость горной породы от ее пористости?
- 24. Как зависит удельная электрическая проводимость большинства нерудных горных пород, находящихся в воздушно-сухом состоянии, от температуры?
- 25. Для каких горных пород в наибольшей степени применим электротермический способ разрушения постоянным током?
- 26. Уравнение, описывающее скорость колебаний частиц в продольной волне в направлении оси (оX), имеет вид  $v(t, x) = 1200\cos(120t - 0.03x)$ . С какой скоростью распространяется волна?
- 27. В каком случае при нормальном падении упругой волны на границу раздела двух горных пород не будет происходить отражения?
- 28. Как называется волна, проходящая по поверхности границы раздела сред порода воздух?
- 29. Как называются свойства горных пород, характеризующие качество полезного ископаемого применительно к его последующему использованию или переработке?
- 30. Какова величина предела прочности при одноосном сжатии, являющейся границей, по которой горные породы делятся на плотные или полускальные горные породы?
- 31. Сколько основных категорий горных пород существует согласно шкале крепости по М.М. Протодьяконова?
- 32. Какой параметр характеризует производительность горной техники, предназначенной для создания скважин?
- 33. Какие горные породы обладают высшей степенью абразивностью?
- 34. Какими параметрами горной породы определяется эталонный расход взрывчатого вещества на ее разрушение?
- 35. Что понимается под рациональным удельным расходом взрывчатого вещества?
- 36. При определении, какого показателя угля производится сбрасывание продуктов обработки угля на металлическую плиту?
- 37. Какая характеристика штучного камня является наиболее важной?

#### **6.2.2. Примерные тестовые задания к экзамену**

Вариант №1

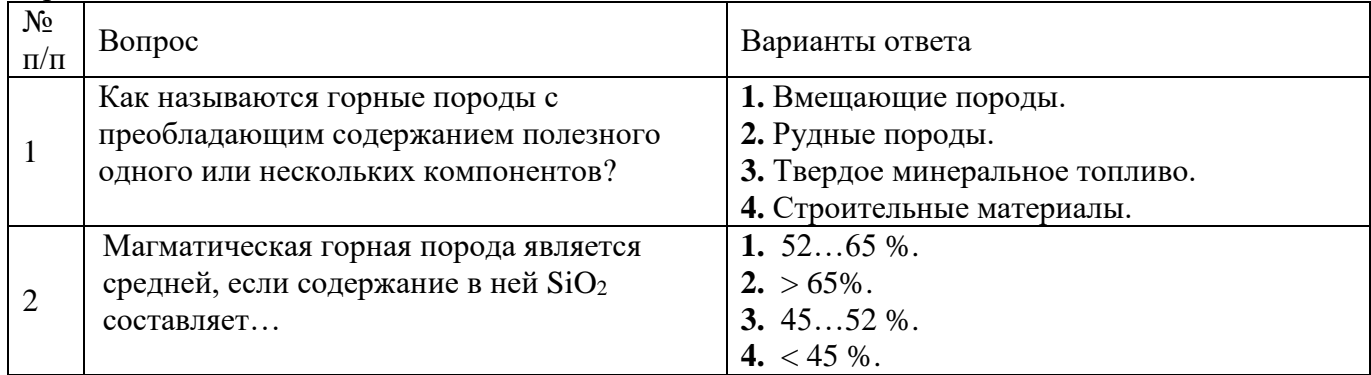

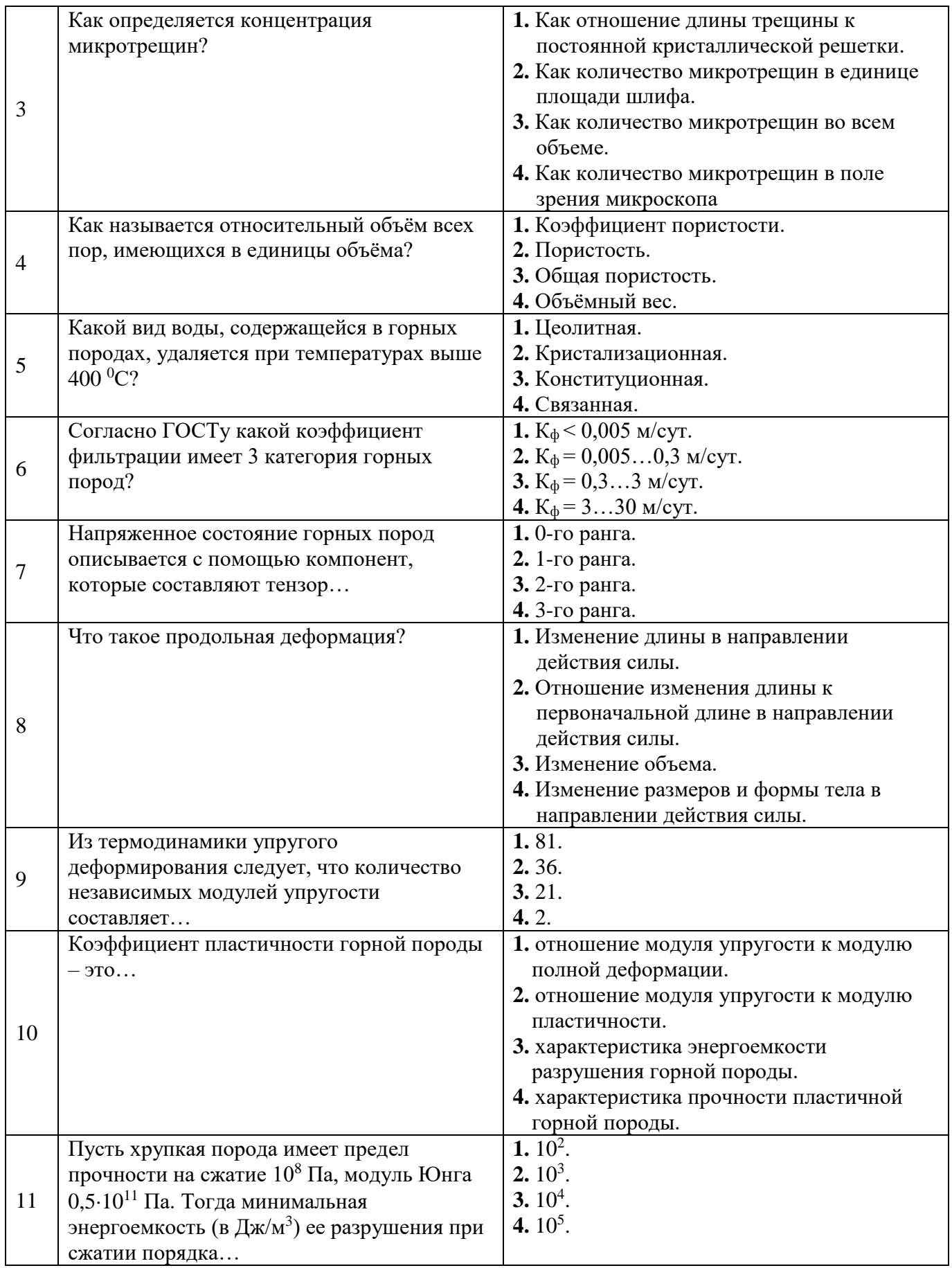

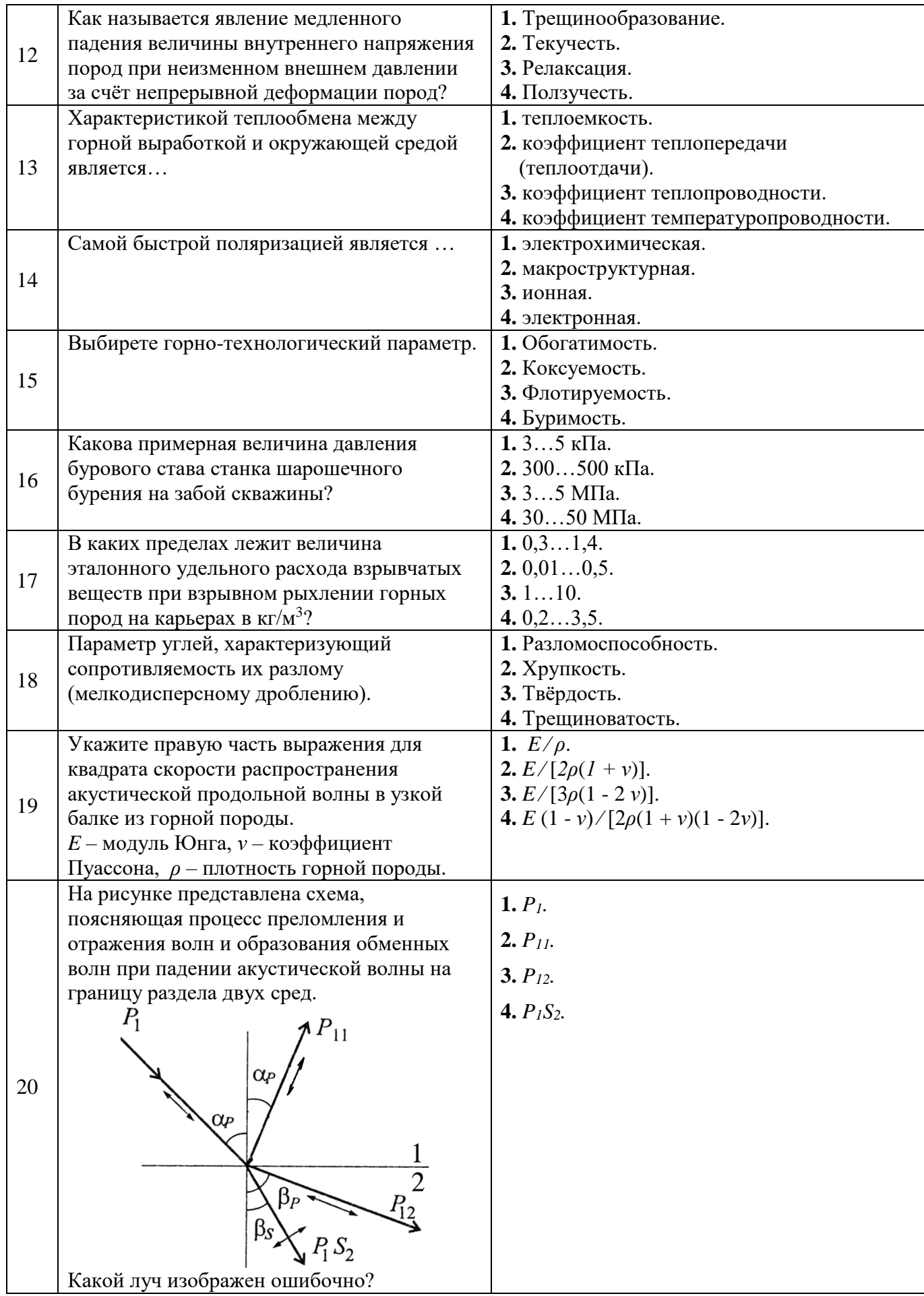

Вариант №2

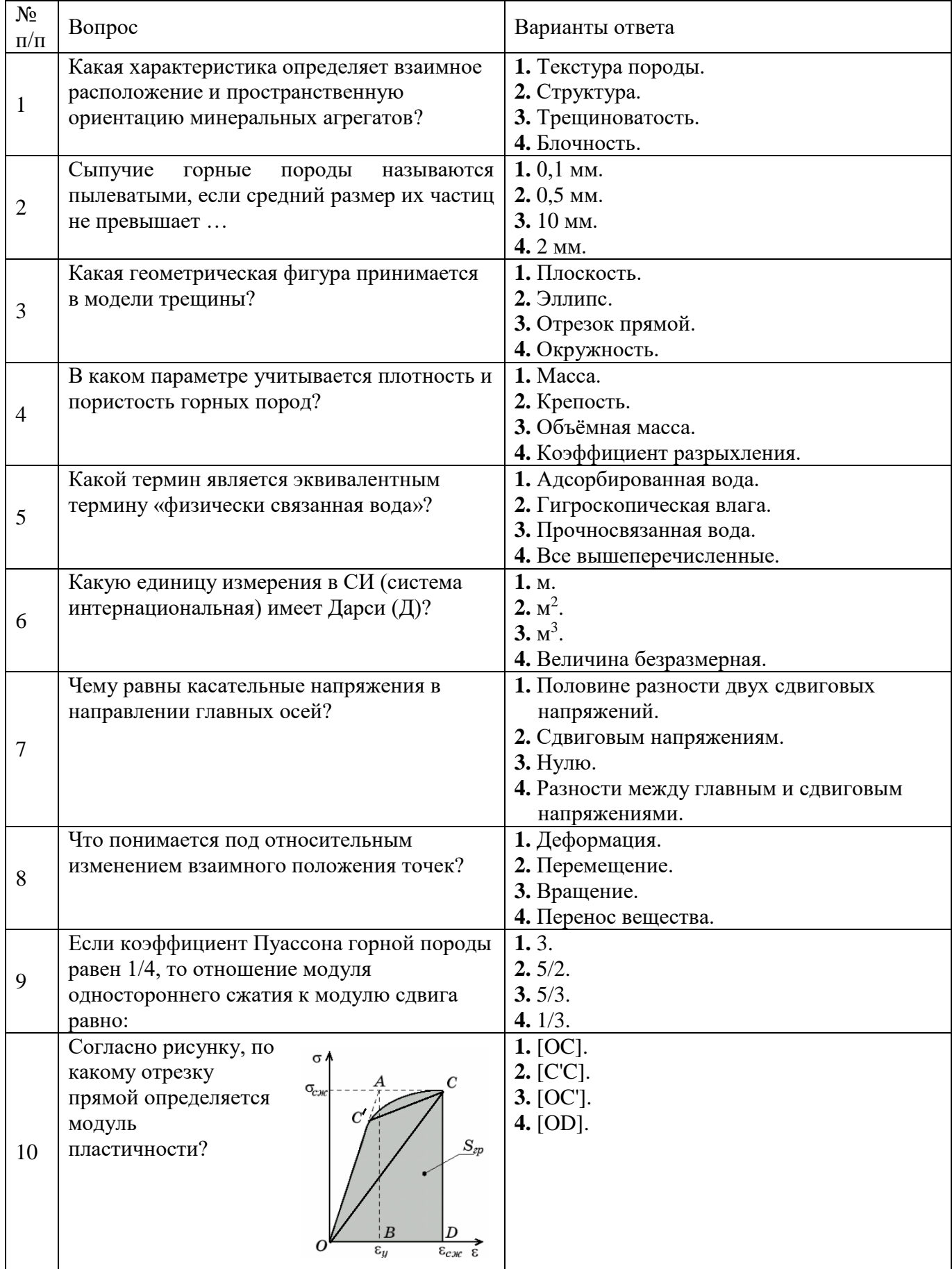

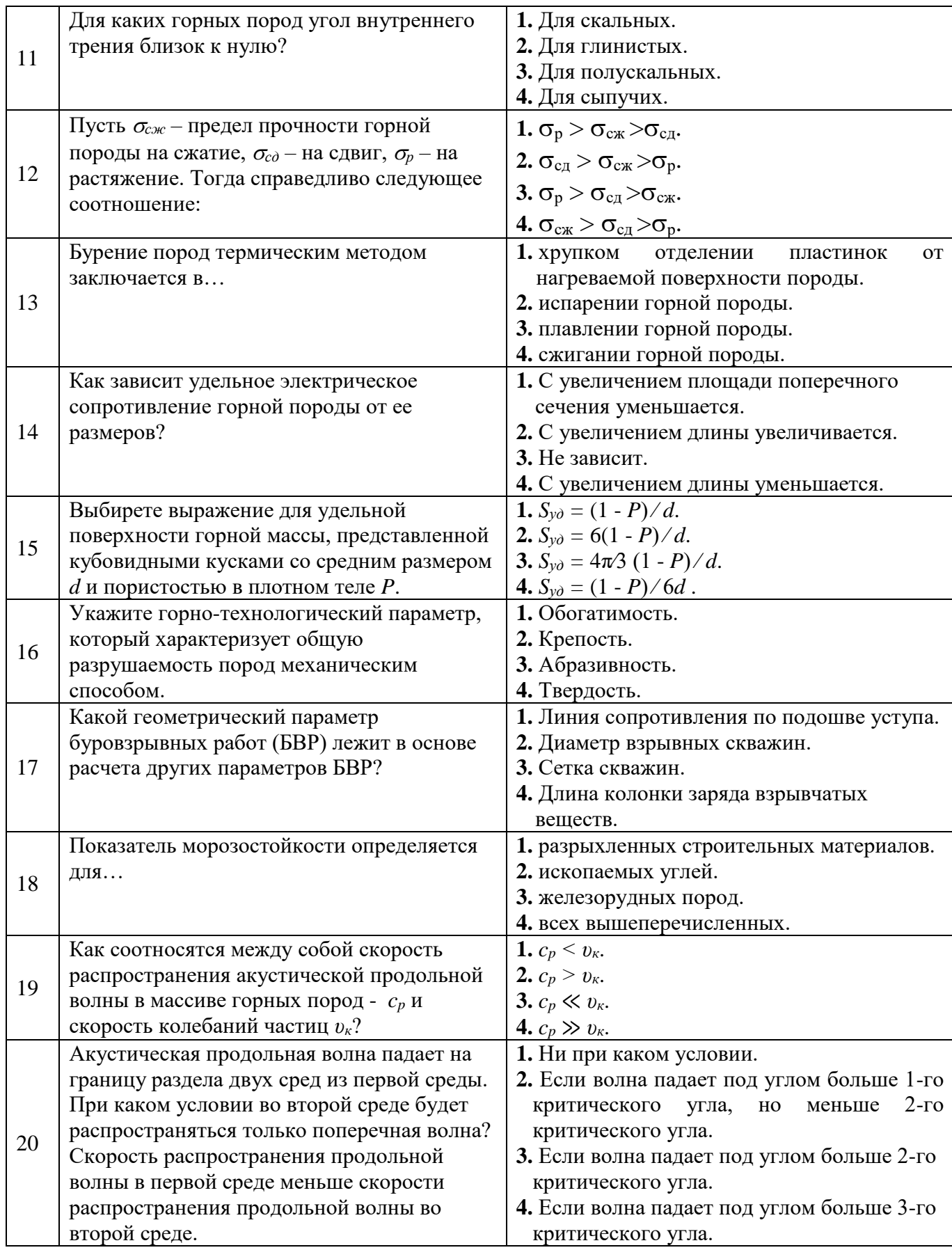

Вариант №3

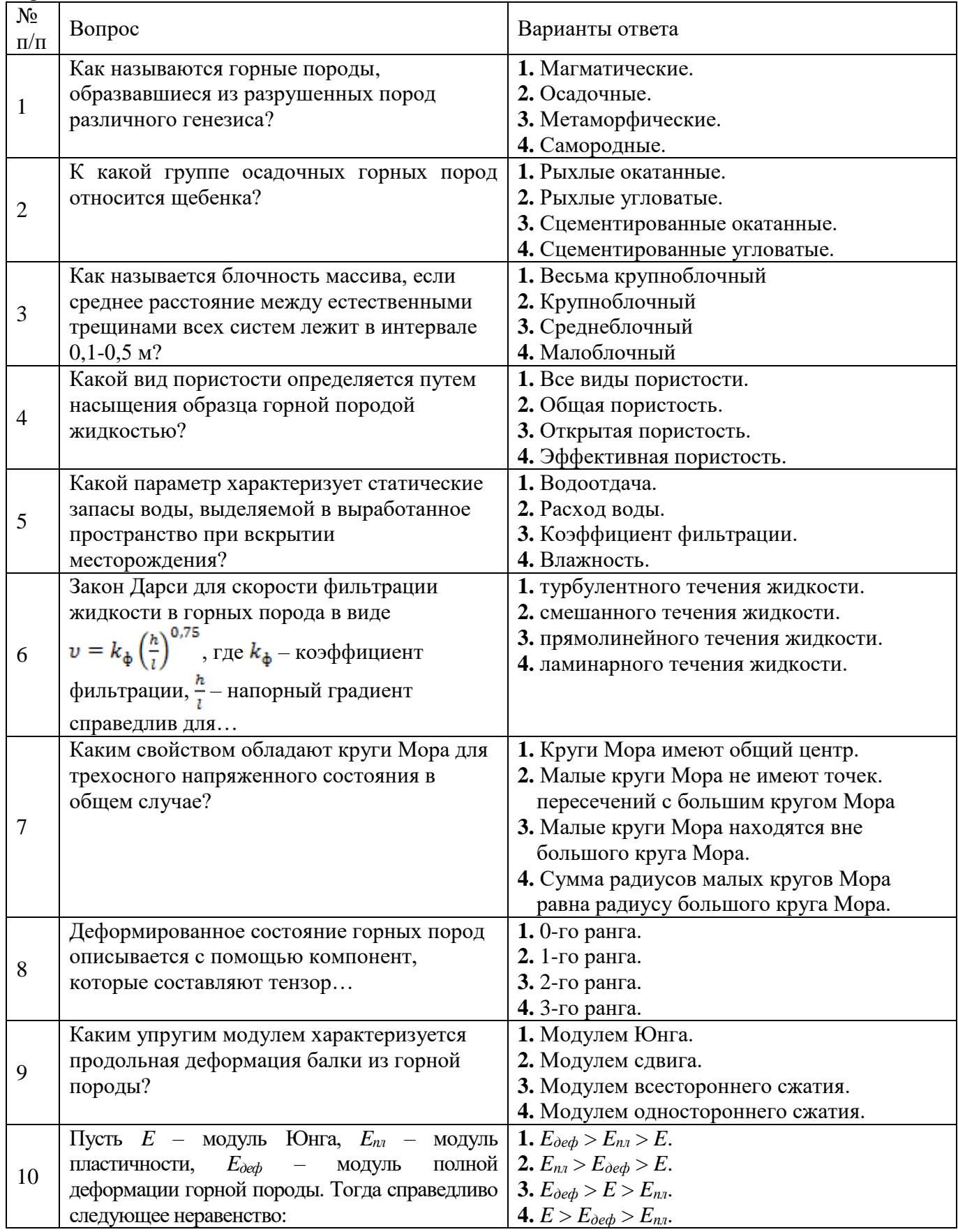

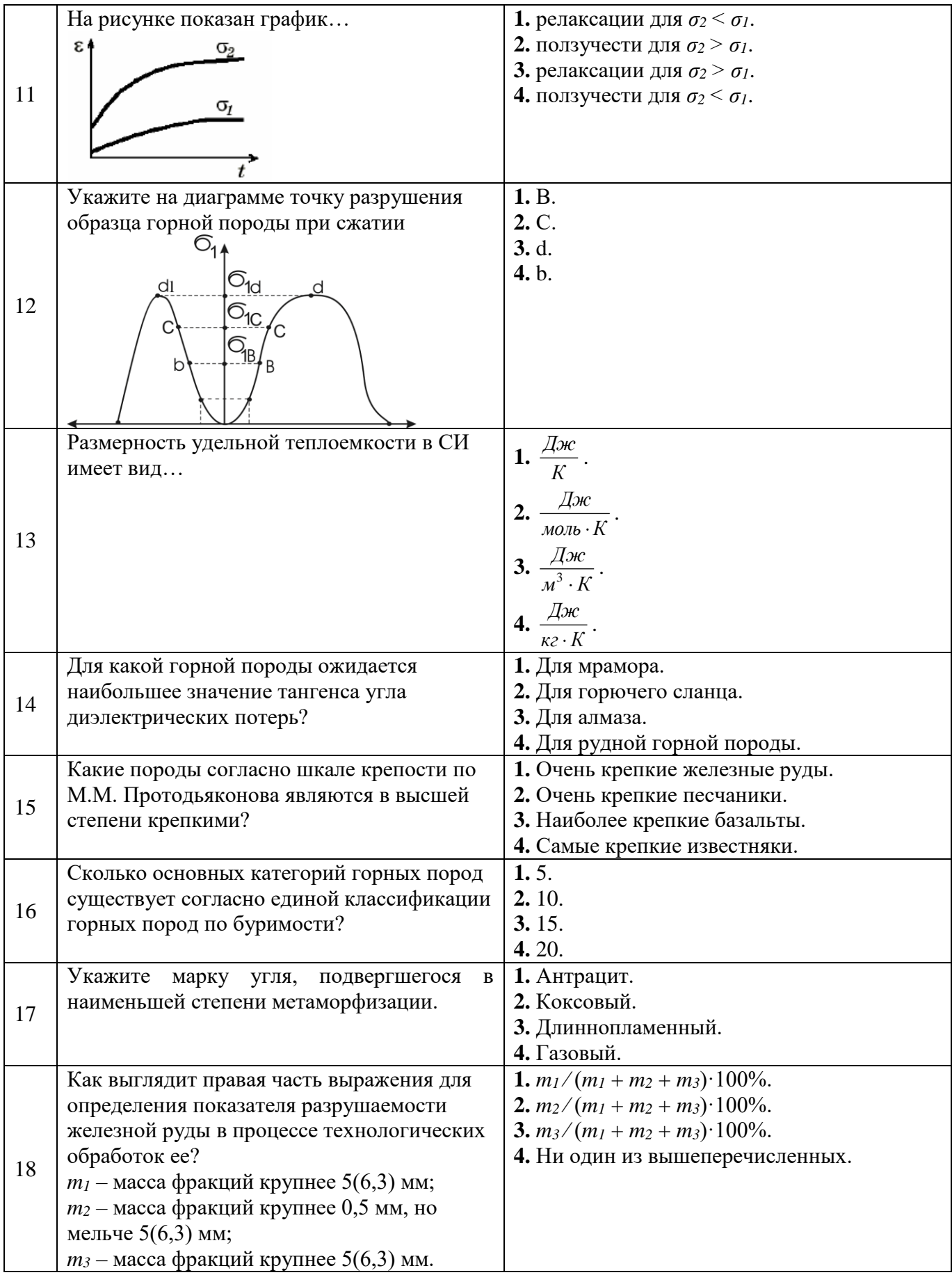

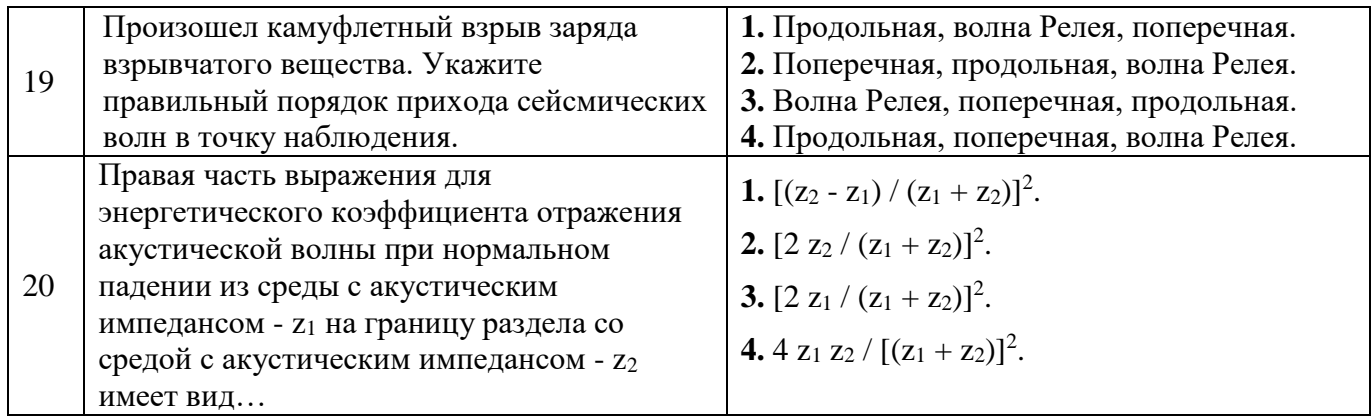

## **6.3. Описание показателей и критериев контроля успеваемости, описание шкал оценивания**

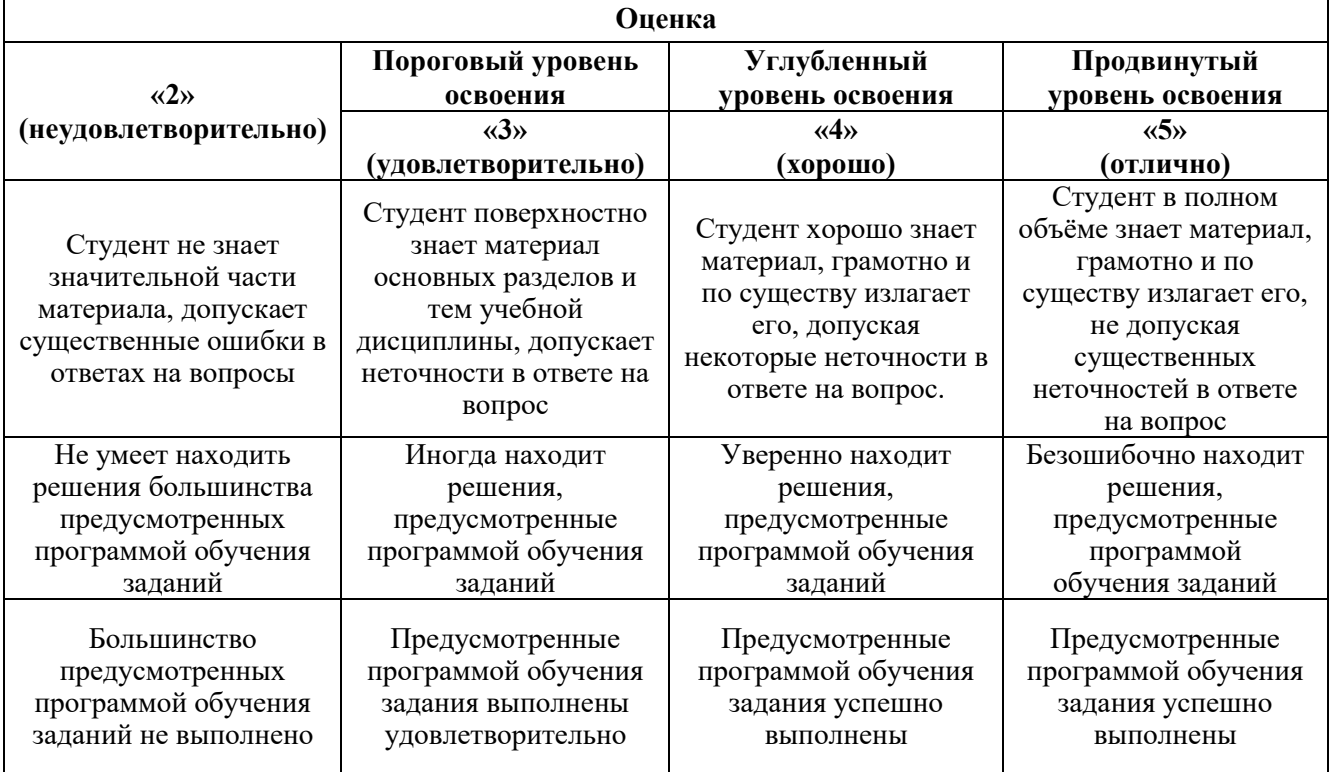

**Критерии оценок промежуточной аттестации (экзамен)**

 $\overline{a}$ 

*Примерная шкала оценивания знаний в тестовой форме:*

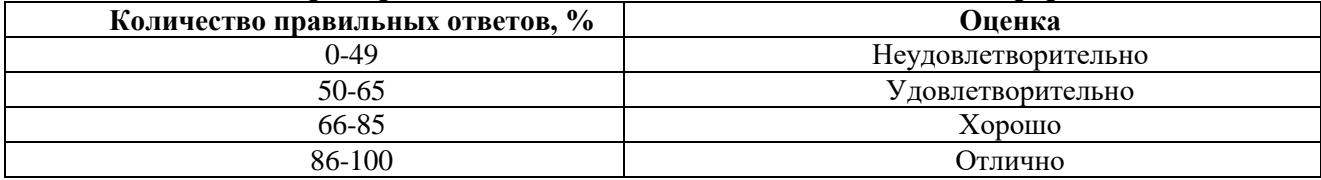

## **7. УЧЕБНО-МЕТОДИЧЕСКОЕ И ИНФОРМАЦИОННОЕ ОБЕСПЕЧЕНИЕ ДИСЦИПЛИНЫ**

### **7.1. Рекомендуемая литература**

#### **7.1.1. Основная литература**

- 1. Молдован Д.В. Физика горных пород: Учебн. пособие / Д.В. Молдован, В.И. Чернобай СПб.: Свое издательство, 2018 – 128с.
- 2. Букин, В.С. Физика горных пород: учебн. пособие / В.С. Букин, А.С. Калганов. Чита: ЗабГУ, 2019. - 115с.<https://e.lanbook.com/book/173611>
- 3. Шведов, И.М. Физика горных пород: механические свойства горных пород: учебн. пособие / И.М. Шведов. – М.: МИСИС, 2019. - 122с. <https://e.lanbook.com/book/116928>

## **7.1.2. Дополнительная литература**

- 1. Розбах, А.В. Физика горных пород (физико–механические свойства): Учеб. пособие / А.В. Розбах, А.Н. Холодилов, Г.И. Коршунов. СПб: Изд–во МАНЭБ, 2009. – 272с.
- 2. Ржевский, В.В. Основы физики горных пород: учебник / В.В. Ржевский, Г.Я. Новик. М.: ЛИБРОКОМ, 2010. – 360с.

## **7.1.3. Учебно-методическое обеспечение**

- 1. Методические указания для самостоятельной работы по дисциплине.<http://ior.spmi.ru/>
- 2. Методические указания для подготовки к лабораторным работам. <http://ior.spmi.ru/>
- 3. Задачник по физическим свойствам горных пород.<http://ior.spmi.ru/>

#### **7.2. Базы данных, электронно-библиотечные системы, информационно-справочные и поисковые системы**

1. Европейская цифровая библиотека Europeana: http://www.europeana.eu/portal

2. КонсультантПлюс: справочно-поисковая система [Электронный ресурс]. www.consultant.ru/

3. Информационно-издательский центр по геологии и недропользованию Министерства природных ресурсов и экологии Российской Федерации - ООО "ГЕОИНФОРММАРК": <http://www.geoinform.ru/>

- 4. Информационно-аналитический центр «Минерал»:<http://www.mineral.ru/>
- 5. Мировая цифровая библиотека: http://wdl.org/ru
- 6. Научная электронная библиотека «Scopus»: https://www.scopus.com
- 7. Научная электронная библиотека ScienceDirect: http://www.sciencedirect.com
- 8. Научная электронная библиотека «eLIBRARY»: https://elibrary.ru/
- 9. Портал «Гуманитарное образование» http://www.humanities.edu.ru/
- 10. Федеральный портал «Российское образование» http://www.edu.ru/

11. Федеральное хранилище «Единая коллекция цифровых образовательных ресурсов» http://school-collection.edu.ru/

12. Поисковые системы Yandex, Rambler, Yahoo и др.

13. Электронно-библиотечная система издательского центра «Лань»: https://e.lanbook.com/books

14. Электронная библиотека учебников: http://studentam.net

15. Электронно-библиотечная система «ЭБС ЮРАЙТ»: www.biblio-online.ru.

16. Электронная библиотечная система «Национальный цифровой ресурс «Руконт»»: http://rucont.ru/

17. Электронно-библиотечная система<http://www.sciteclibrary.ru/>

18. Электронная версия научно-технического журнала «Горный информационноаналитический бюллетень»: www.GIAB-online.ru

19. Международный информационный портал горнодобывающей промышленности: [www.infomine.com](http://www.infomine.com/)

20. Информационный портал горнодобывающей промышленности РФ: [www.russia.infomine.com](http://www.russia.infomine.com/)

21. Специализированный научно-информационный портал «Горное дело»: [www.gornoe-delo.ru](http://www.gornoe-delo.ru/)

22. Глобальная он-лайн библиотека по горному делу и минеральным ресурсам: [www.OneMine.org](http://www.onemine.org/)

#### **8. МАТЕРИАЛЬНО-ТЕХНИЧЕСКОЕ ОБЕСПЕЧЕНИЕ ДИСЦИПЛИНЫ**

#### **8.1. Материально-техническое оснащение аудиторий Аудитории для проведения лекционных занятий**

*128 посадочных мест*

Оснащенность: Мультимедийная установка с акустической системой – 1 шт. (в т.ч. мультимедийный проектор – 1 шт., проекционная аппаратура: источник бесперебойного питания – 1 шт., экран – 1 шт., монитор – 1 шт., компьютер – 1 шт.), возможность доступа к сети «Интернет», стул для студентов – 128 шт., кресло преподавателя – 1 шт., стол – 65 шт., переносная настольная трибуна – 1 шт., доска настенная магнитно-маркерная – 2 шт., плакат в рамке настенный – 9 шт.

Перечень лицензионного программного обеспечения: Microsoft Windows 7 Professional, Microsoft Office 2007 Professional Plus, антивирусное программное обеспечение: Kaspersky Endpoint Security, 7-zip (свободно распространяемое ПО), Foxit Reader (свободно распространяемое ПО), SeaMonkey (свободно распространяемое ПО), Chromium (свободно распространяемое ПО), Java Runtime Environment (свободно распространяемое ПО), doPDF (свободно распространяемое ПО), GNU Image Manipulation Program (свободно распространяемое ПО), Inkscape (свободно распространяемое ПО), XnView (свободно распространяемое ПО), K-Lite Codec Pack (свободно распространяемое ПО), FAR Manager (свободно распространяемое ПО).

#### *64 посадочных места*

Оснащенность: Мультимедийный проектор – 1 шт., проекционная аппаратура: источник бесперебойного питания – 1 шт., экран – 1 шт., ноутбук - 1 шт., (возможность доступа к сети «Интернет»), стойка мобильная – 1 шт., стул для студентов – 64 шт., кресло преподавателя – 1 шт., стол - 33 шт., переносная настольная трибуна – 1 шт., доска белая настенная магнитно-маркерная – 1 шт., плакат в рамке настенный – 4 шт.

Перечень лицензионного программного обеспечения: Microsoft Windows 8 Professional, Microsoft Office 2007 Professional Plus, CorelDRAW Graphics Suite X5, Autodesk product: Building Design Suite Ultimate 2016, product Key: 766H1, антивирусное программное обеспечение: Kaspersky Endpoint Security, 7-zip (свободно распространяемое ПО), Foxit Reader (свободно распространяемое ПО), SeaMonkey (свободно распространяемое ПО), Chromium (свободно распространяемое ПО), Java Runtime Environment (свободно распространяемое ПО), doPDF (свободно распространяемое ПО), GNU Image Manipulation Program (свободно распространяемое ПО), Inkscape (свободно распространяемое ПО), XnView (свободно распространяемое ПО), K-Lite Codec Pack (свободно распространяемое ПО), FAR Manager (свободно распространяемое ПО).

#### *60 посадочных мест*

Оснащенность: Мультимедийный проектор – 1 шт., проекционная аппаратура: источник бесперебойного питания – 1 шт., экран – 1 шт., ноутбук - 1 шт., (возможность доступа к сети «Интернет»), стойка мобильная – 1 шт., стул для студентов – 60 шт., кресло преподавателя – 1 шт., стол - 31 шт., переносная настольная трибуна – 1 шт., доска белая настенная магнитно-маркерная – 1 шт., доска под мел – 1 шт., плакат в рамке настенный – 3 шт.

Перечень лицензионного программного обеспечения: Microsoft Windows 8 Professional, Microsoft Office 2007 Professional Plus, CorelDRAW Graphics Suite X5, Autodesk product: Building Design Suite Ultimate 2016, product Key: 766H1, антивирусное программное обеспечение: Kaspersky Endpoint Security, 7-zip (свободно распространяемое ПО), Foxit Reader (свободно распространяемое ПО), SeaMonkey (свободно распространяемое ПО), Chromium (свободно распространяемое ПО), Java Runtime Environment (свободно распространяемое ПО), doPDF (свободно распространяемое ПО), GNU Image Manipulation Program (свободно распространяемое ПО), Inkscape (свободно распространяемое ПО), XnView (свободно распространяемое ПО), K-Lite Codec Pack (свободно распространяемое ПО), FAR Manager (свободно распространяемое ПО).

#### *56 посадочных мест*

Оснащенность: Мультимедийный проектор – 1 шт., проекционная аппаратура: источник бесперебойного питания – 1 шт., экран – 1 шт., ноутбук – 1 шт., (возможность доступа к сети «Интернет»), стойка мобильная – 1 шт., стул для студентов – 56 шт., кресло преподавателя – 1 шт., стол – 29 шт., переносная настольная трибуна – 1 шт., доска настенная магнитно-маркерная – 1 шт., плакат в рамке настенный – 5 шт.

Перечень лицензионного программного обеспечения: Microsoft Windows 8 Professional, Microsoft Office 2007 Professional Plus, CorelDRAW Graphics Suite X5, Autodesk product: Building Design Suite Ultimate 2016, product Key: 766H1, антивирусное программное обеспечение: Kaspersky Endpoint Security, 7-zip (свободно распространяемое ПО), Foxit Reader (свободно распространяемое ПО), SeaMonkey (свободно распространяемое ПО), Chromium (свободно распространяемое ПО), Java Runtime Environment (свободно распространяемое ПО), doPDF (свободно распространяемое ПО), GNU Image Manipulation Program (свободно распространяемое ПО), Inkscape (свободно распространяемое ПО), XnView (свободно распространяемое ПО), K-Lite Codec Pack (свободно распространяемое ПО), FAR Manager (свободно распространяемое ПО).

#### *52 посадочных места*

Оснащенность: Мультимедийный проектор – 1 шт., проекционная аппаратура: источник бесперебойного питания – 1 шт., экран – 1 шт., ноутбук – 1 шт., (возможность доступа к сети «Интернет»), стойка мобильная – 1 шт., стул для студентов – 52 шт., кресло преподавателя – 1 шт., стол – 26 шт., переносная настольная трибуна – 1 шт., доска настенная магнитно-маркерная – 1 шт., плакат в рамке настенный – 5 шт.

Перечень лицензионного программного обеспечения: Microsoft Windows 8 Professional, Microsoft Office 2007 Professional Plus, CorelDRAW Graphics Suite X5, Autodesk product: Building Design Suite Ultimate 2016, product Key: 766H1, антивирусное программное обеспечение: Kaspersky Endpoint Security, 7-zip (свободно распространяемое ПО), Foxit Reader (свободно распространяемое ПО), SeaMonkey (свободно распространяемое ПО), Chromium (свободно распространяемое ПО), Java Runtime Environment (свободно распространяемое ПО), doPDF (свободно распространяемое ПО), GNU Image Manipulation Program (свободно распространяемое ПО), Inkscape (свободно распространяемое ПО), XnView (свободно распространяемое ПО), K-Lite Codec Pack (свободно распространяемое ПО), FAR Manager (свободно распространяемое ПО).

#### **Аудитории для проведения практических занятий.**

#### *16 посадочных мест*

Оснащенность: Стол компьютерный для студентов (тип 4) - 3 шт., стол компьютерный для студентов (тип 6) - 2 шт., стол компьютерный для студентов (тип 7) - 1 шт., кресло преподавателя (сетка, цвет черный) - 17 шт., доска напольная мобильная белая магнитно-маркерная «Magnetoplan» 1800мм×1200мм - 1 шт., моноблок Lenovo M93Z Intel Q87 - 17 шт., (возможность доступа к сети «Интернет»), плакат - 5 шт.

Перечень лицензионного программного обеспечения: Microsoft Windows 7 Professional, Microsoft Office 2007 Professional Plus; CorelDRAW Graphics Suite X5, Autodesk product: Building Design Suite Ultimate 2016, product Key: 766H1, антивирусное программное обеспечение: Kaspersky Endpoint Security, 7-zip (свободно распространяемое ПО), Foxit Reader (свободно распространяемое ПО), SeaMonkey (свободно распространяемое ПО), Chromium (свободно распространяемое ПО), Java Runtime Environment (свободно распространяемое ПО), doPDF (свободно распространяемое ПО), GNU Image Manipulation Program (свободно распространяемое ПО), Inkscape (свободно распространяемое ПО), XnView (свободно распространяемое ПО), K-Lite Codec Pack (свободно распространяемое ПО), FAR Manager (свободно распространяемое ПО), Cisco Packet Tracer 7.1 (свободно распространяемое ПО), Quantum GIS (свободно распространяемое ПО), Python (свободно распространяемое ПО), R (свободно распространяемое ПО), Rstudio (свободно распространяемое ПО), SMath Studio (свободно распространяемое ПО), GNU Octave (свободно распространяемое ПО), Scilab (свободно распространяемое ПО).

#### **8.2. Помещение для самостоятельной работы**

1. Оснащенность помещения для самостоятельной работы: 13 посадочных мест. Стул – 25 шт., стол – 2 шт., стол компьютерный – 13 шт., шкаф – 2 шт., доска аудиторная маркерная – 1 шт., АРМ учебное ПК (монитор + системный блок) – 14 шт. Доступ к сети «Интернет», в электронную информационно-образовательную среду Университета.

Перечень лицензионного программного обеспечения: Microsoft Windows 7 Professional; Microsoft Office 2007 Professional Plus, антивирусное программное обеспечение: Kaspersky Endpoint Security, 7-zip (свободно распространяемое ПО), Foxit Reader (свободно распространяемое ПО), SeaMonkey (свободно распространяемое ПО), Chromium (свободно распространяемое ПО), Java Runtime Environment (свободно распространяемое ПО), doPDF (свободно распространяемое ПО), GNU Image Manipulation Program (свободно распространяемое ПО), Inkscape (свободно распространяемое ПО), XnView (свободно распространяемое ПО), K-Lite Codec Pack (свободно распространяемое ПО), FAR Manager (свободно распространяемое ПО).

2. Оснащенность помещения для самостоятельной работы: 17 посадочных мест. Доска для письма маркером – 1 шт., рабочие места студентов, оборудованные ПК с доступом в сеть Университета – 17 шт., мультимедийный проектор – 1 шт., АРМ преподавателя для работы с мультимедиа – 1 шт. (системный блок, мониторы – 2 шт.), стол – 18 шт., стул – 18 шт. Доступ к сети «Интернет», в электронную информационно-образовательную среду Университета.

Перечень лицензионного программного обеспечения: Microsoft Windows 7 Professional; Microsoft Windows XP Professional; Microsoft Office 2007 Professional Plus, антивирусное программное обеспечение: Kaspersky Endpoint Security, 7-zip (свободно распространяемое ПО), Foxit Reader (свободно распространяемое ПО), SeaMonkey (свободно распространяемое ПО), Chromium (свободно распространяемое ПО), Java Runtime Environment (свободно распространяемое ПО), doPDF (свободно распространяемое ПО), GNU Image Manipulation Program (свободно распространяемое ПО), Inkscape (свободно распространяемое ПО), XnView (свободно распространяемое ПО), K-Lite Codec Pack (свободно распространяемое ПО), FAR Manager (свободно распространяемое ПО).

#### **8.3. Помещения для хранения и профилактического обслуживания оборудования**

1. Центр новых информационных технологий и средств обучения:

Оснащенность: персональный компьютер - 2 шт. (доступ к сети «Интернет»), монитор - 4 шт., сетевой накопитель - 1 шт., источник бесперебойного питания - 2 шт., телевизор плазменный Panasonic - 1 шт., точка Wi-Fi - 1 шт., паяльная станция - 2 шт., дрель - 5 шт., перфоратор - 3 шт., набор инструмента - 4 шт., тестер компьютерной сети - 3 шт., баллон со сжатым газом - 1 шт., паста теплопроводная - 1 шт., пылесос - 1 шт., радиостанция - 2 шт., стол – 4 шт., тумба на колесиках - 1 шт., подставка на колесиках - 1 шт., шкаф - 5 шт., кресло - 2 шт., лестница Alve - 1 шт.

Перечень лицензионного программного обеспечения: Microsoft Windows 7 Professional, Microsoft Office 2010 Professional Plus, антивирусное программное обеспечение: Kaspersky Endpoint Security, 7-zip (свободно распространяемое ПО), Foxit Reader (свободно распространяемое ПО), SeaMonkey (свободно распространяемое ПО), Chromium (свободно распространяемое ПО), Java Runtime Environment (свободно распространяемое ПО), doPDF (свободно распространяемое ПО), GNU Image Manipulation Program (свободно распространяемое ПО), Inkscape (свободно распространяемое ПО), XnView (свободно распространяемое ПО), K-Lite Codec Pack (свободно распространяемое ПО), FAR Manager (свободно распространяемое ПО).

2. Центр новых информационных технологий и средств обучения:

Оснащенность: стол - 5 шт., стул - 2 шт., кресло - 2 шт., шкаф - 2 шт., персональный компьютер - 2 шт. (доступ к сети «Интернет»), монитор - 2 шт., МФУ - 1 шт., тестер компьютерной сети - 1 шт., баллон со сжатым газом - 1 шт., шуруповерт - 1 шт.

Перечень лицензионного программного обеспечения: Microsoft Windows 7 Professional, Microsoft Office 2007 Professional Plus, антивирусное программное обеспечение: Kaspersky Endpoint Security, 7-zip (свободно распространяемое ПО), Foxit Reader (свободно распространяемое ПО), SeaMonkey (свободно распространяемое ПО), Chromium (свободно распространяемое ПО), Java Runtime Environment (свободно распространяемое ПО), doPDF (свободно распространяемое ПО), GNU Image Manipulation Program (свободно распространяемое ПО), Inkscape (свободно распространяемое ПО), XnView (свободно распространяемое ПО), K-Lite Codec Pack (свободно распространяемое ПО), FAR Manager (свободно распространяемое ПО).

3. Центр новых информационных технологий и средств обучения:

Оснащенность: стол - 2 шт., стул - 4 шт., кресло - 1 шт., шкаф - 2 шт., персональный компьютер - 1 шт. (доступ к сети «Интернет»), веб-камера Logitech HD C510 - 1 шт., колонки Logitech - 1 шт., тестер компьютерной сети - 1 шт., дрель - 1 шт., телефон - 1 шт., набор ручных инструментов - 1 шт.

Перечень лицензионного программного обеспечения: Microsoft Windows 7 Professional, Microsoft Office 2007 Professional Plus, антивирусное программное обеспечение: Kaspersky Endpoint Security, 7-zip (свободно распространяемое ПО), Foxit Reader (свободно распространяемое ПО), SeaMonkey (свободно распространяемое ПО), Chromium (свободно распространяемое ПО), Java Runtime Environment (свободно распространяемое ПО), doPDF (свободно распространяемое ПО), GNU Image Manipulation Program (свободно распространяемое ПО), Inkscape (свободно распространяемое ПО), XnView (свободно распространяемое ПО), K-Lite Codec Pack (свободно распространяемое ПО), FAR Manager (свободно распространяемое ПО).

#### **8.4. Лицензионное программное обеспечение**

- 1. Microsoft Windows 7 Professional.
- 2. Microsoft Windows 8 Professional.
- 3. Microsoft Office 2007 Professional Plus.